# **Foreman - Feature #5458**

# **Make setting static IP more user friendly**

04/25/2014 07:13 PM - Stephen Benjamin

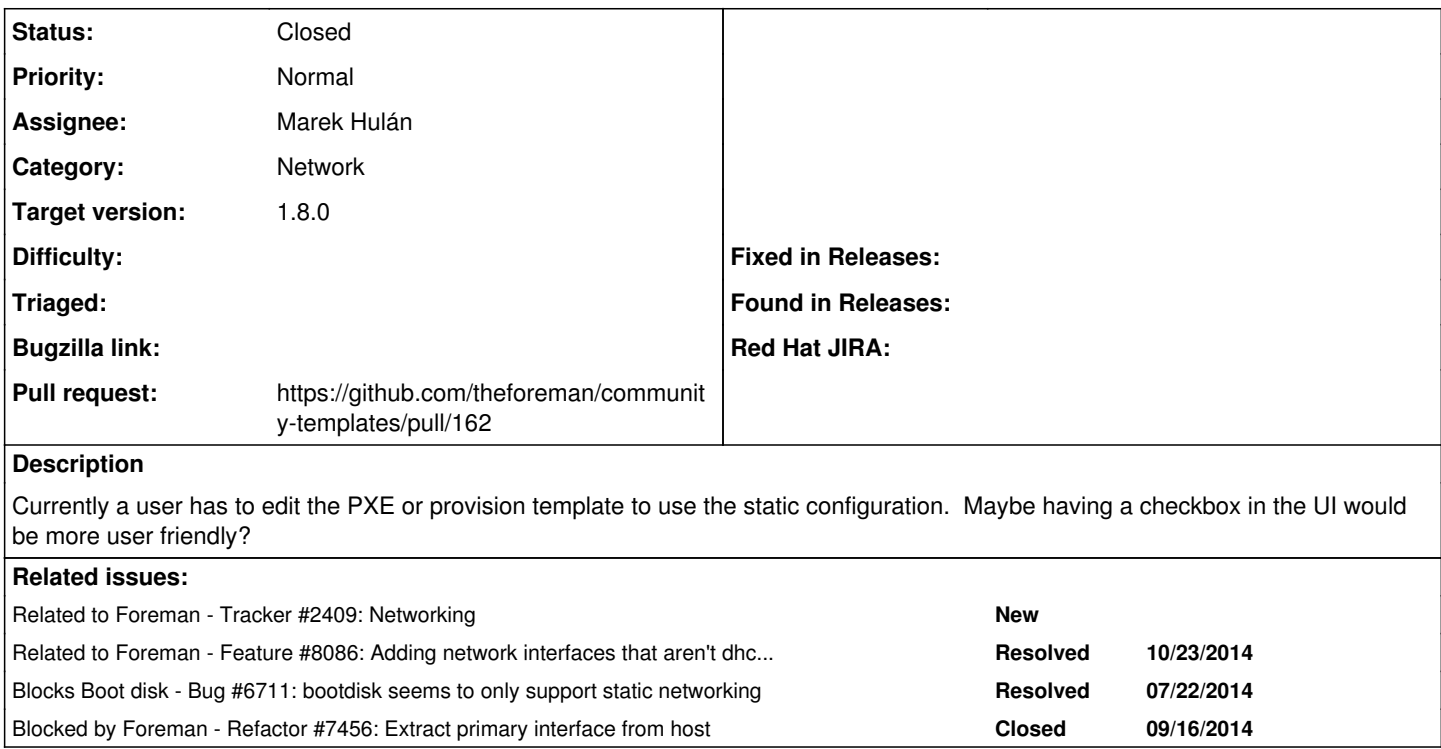

## **Associated revisions**

# **Revision 5339d8c8 - 03/23/2015 05:38 AM - Marek Hulán**

Fixes #5458 - use subnet dhcp boot mode if possible

#### **History**

#### **#1 - 04/25/2014 07:14 PM - Stephen Benjamin**

*- Tracker changed from Bug to Feature*

### **#2 - 07/22/2014 03:37 AM - Dominic Cleal**

*- Blocks Bug #6711: bootdisk seems to only support static networking added*

# **#3 - 09/16/2014 08:32 AM - Marek Hulán**

*- Status changed from New to Closed*

Since we have already Boot mode for network we should use it for determining static or dhcp configuration of primary interface in provisioning templates.

#### **#4 - 09/16/2014 08:33 AM - Marek Hulán**

*- Related to Tracker #2409: Networking added*

#### **#5 - 09/16/2014 08:34 AM - Marek Hulán**

*- Status changed from Closed to New*

## **#6 - 10/20/2014 07:15 AM - Marek Hulán**

*- Blocked by Refactor #7456: Extract primary interface from host added*

#### **#7 - 10/24/2014 03:45 AM - Dominic Cleal**

*- Related to Feature #8086: Adding network interfaces that aren't dhcp-managed added*

#### **#8 - 03/05/2015 08:28 AM - Marek Hulán**

### *- Status changed from New to Resolved*

*- translation missing: en.field\_release set to 28*

This is fixed in 1.8.0 as community templates now obey subnet dhcp boot mode (with fallback to @static on older versions).

### **#9 - 03/05/2015 08:30 AM - Marek Hulán**

- *Status changed from Resolved to New*
- *translation missing: en.field\_release deleted (28)*

oh that was too early, preseed still relies on @static only

## **#10 - 03/09/2015 06:29 AM - Marek Hulán**

- *Status changed from New to Ready For Testing*
- *Assignee set to Marek Hulán*
- *Pull request https://github.com/theforeman/community-templates/pull/162 added*
- *Pull request deleted ()*

### **#11 - 03/16/2015 02:33 PM - Lukas Zapletal**

Marek, we have this page:

### <http://projects.theforeman.org/projects/foreman/wiki/KickstartStatic>

Is this still valid? Would you mind documenting this, I see it has more features now. The wiki could have been migrated to our official documentation with futher expansion. I am interested in getting more information about this.

# **#12 - 03/18/2015 08:35 AM - Marek Hulán**

I updated the wiki page, it's a bit in advance as Foreman 1.8 was not released yet... What is says is actually true now for Kickstart, when this issue is closed (and PR merged and synced) it will be true for all templates.

### **#13 - 03/23/2015 05:42 AM - Dominic Cleal**

- *Status changed from Ready For Testing to Closed*
- *translation missing: en.field\_release set to 28*

Preseed updated in <https://github.com/theforeman/community-templates/commit/5339d8c8984c75834b59e8fb90ebe5978d0c0d0d>